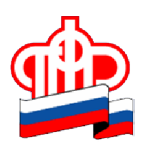

**Государственное учреждение Отделение Пенсионного фонда РФ по Орловской области**

302026, г. Орел, ул. Комсомольская, 108, телефон: (486-2) 72-92-41,

факс 72-92-07

**Пресс-релиз**

## **Возьмите свой пенсионный счет на контроль**

*Сегодня на расчет будущей пенсии гражданина влияет несколько факторов5 длительность страхового стажа' возраст обращения за назначением страховой пенсии и размер официальной заработной платы) В интересах каждого работника контролировать' насколько добросовестно его работодатель уплачивает за него страховые взносы)*

Если на предприятии применяются «серые схемы», то страховые взносы за работника либо не уплачиваются вовсе, либо платятся в минимальном размере. Это ущемляет cоциальные права работников: лишает возможности взять ипотеку, получить налоговые вычеты, оплачиваемый отпуск и больничный лист, расчет при увольнении, а в будущем – получить достойную пенсию.

Наиболее удобным способом проверки пенсионного счета является [Личный](https://es.pfrf.ru/) [кабинет гражданина](https://es.pfrf.ru/) на сайте ПФР. Чтобы воспользоваться Личным кабинетом, необходимо быть зарегистрированным в ЕСИА – Единой системе идентификации и аутентификации и иметь подтвержденную учетную запись в данной системе. Граждане, зарегистрированные в ЕСИА, в рамках Личного кабинета могут посмотреть и распечатать извещение о состоянии индивидуального лицевого счета. Данный документ позволяет контролировать полноту и своевременность перечисленных страховых взносов как действующим работодателем, так и бывшими. Напоминаем, что подтвердить учетную запись в ЕСИА на территории Орловской области можно в клиентской службе любого территориального органа ПФР. Специалисты Пенсионного фонда, работающие с клиентами, также готовы помочь гражданам пройти регистрацию в ЕСИА от начала и до конца.

Если же регистрация в Единой системе идентификации и аутентификации не пройдена, то через сайт ПФР можно предварительно заказать выписку из индивидуального лицевого счета и затем получить ее в клиентской службе.

Кроме того, получить выписку можно через портал Госуслуг, а также в офисах МФЦ и территориальных органах ПФР при личном обращении.